USER GUIDE

# eFaktura Submitter Service

VERSJON 1.3

| 1.     | CHAI  | NGELOG                                 | 3 |
|--------|-------|----------------------------------------|---|
| 2.     | INTR  | DUCTION                                | 3 |
| 2.     | .1.   | INTENT OF THIS DOCUMENT                | 3 |
| 2.     | .2.   | Target Audience                        | 3 |
| 2.     | .3.   | OTHER DOCUMENTATION                    | 3 |
| 2.     | .4.   | EXTERNAL RESOURCES                     | 3 |
| 3.     | FUNC  | CTION OVERVIEW                         | 4 |
| 3.     | .1.   | METHODCALLS                            | 4 |
| 3.     | .2.   | COMMON PARAMETERES FOR ALL FUNCTIONS   | 5 |
| 3.     | .3.   | OTHER ERRORS                           | 5 |
| 4.     | IMPL  | EMETING THE PROVIDER SERVICE FUNCTIONS | 5 |
| 4.     | .1.   | SCENARIO DESCRIPTION                   | 5 |
| 4.     | .2.   | GETBLACKLIST                           | 6 |
| 4.     | .3.   | ADD INVOICE ON BEHALF OF ISSUER        | 6 |
| 4.     | .3.1. | OTHER DOCUMENT TYPES                   | 6 |
| 4.     | .4.   | GETTING STATUS ON A CONSIGNMENT        | 7 |
| 4.     | .5.   | GETTING STATUS ON AN INVOICE           | 8 |
| 4.     | .6.   | CANCELLING A CONSIGNMENT               | 8 |
| 4.     | .7.   | CANCELLING AN INVOICE                  | 8 |
| 4.     | .8.   | VALIDATING SECURITY SIGNATURE          | 8 |
| APP    | ENDIX | :                                      | 9 |
| I - Al | LIASL | OOKUP GUIDE                            | 9 |

#### **1.** Changelog

| Version | Description                                 | Author            | Date       |
|---------|---------------------------------------------|-------------------|------------|
| 0.1     | Created document                            | Lars Lech-Hanssen | 28.05.2016 |
| 0.2     | AdjustementstoWSDL                          | Morten Gjestad    | 04.11.2016 |
| 0.3     | Corrections after technical feedback        | Morten Gjestad    | 14.11.2016 |
| 0.4     | Added appendix I Alias Lookup Guide         | Lars Berg         | 23.03.2017 |
| 1.1     | Updated appendix I – Alias lookup<br>guide  | Øystein A. Jansen | 12.09.2018 |
| 1.2     | Added validateSecuritySignature             | Øystein A. Jansen | 18.10.2019 |
| 1.3     | Added invoiceDocumentType info +<br>cleanup | Øystein A. Jansen | 12.03.2020 |

#### 2. Introduction

# 2.1. Intent of this document

*The eFaktura Submitter Service* – documents the online web service that is offered to Submitters in the eFaktura solution. The document describes all function calls and parameters that will necessary to use the eFaktura solu-tion.

This document and the eFaktura Submitter WSDL will be the needed to implement this service.

#### **2.2.** Target Audience

Technical staff in companies that is to become a provider in the eFaktura solution.

# **2.3.** Other documentation

WSDL HTML version of WSDL Alias Lookup Guide (Appendix I)

# 2.4. External resources

XML standard : <u>www.w3.org</u> SOAP : <u>ws.apache.org/soap/</u>

# 3. Function overview

# 3.1. Method calls

The following method calls are available in the service.

| Functions                 |
|---------------------------|
| getBlackList              |
| getEfakturaldentifiers    |
| addInvoices               |
| getInvoiceStatus          |
| getConsignmentStatus      |
| cancelConsignment         |
| cancellnvoice             |
| validateSecuritySignature |

# 3.2. Common parameteres for all functions

| Parameter            | Explanation                                                                                                    |
|----------------------|----------------------------------------------------------------------------------------------------|
| AuditInformationType | Audit information consists of a Messageldentifier. This is a string that is used for<br>audit- ing and logging. It must be between 5 and 50 characters. The provider is free<br>to add the<br>content of the Messageldentifier, but it is recommended to make it unique for<br>future reference. |
| UsernameToken        | The username token is a part of the WSSE security which is a part of the SOAP<br>header. It must be added for all calls with the username and password that is<br>provided by Nets.<br>If not provided no access will be granted to the service.                                                 |

# 3.3. Other errors

If the username and password supplied in the UsernameToken tag in the header is incorrect a ServerFault will be thrown.

# 4. Implemeting the provider service functions

#### 4.1. Scenario description

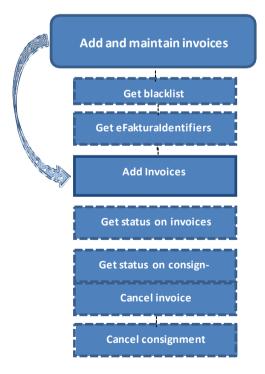

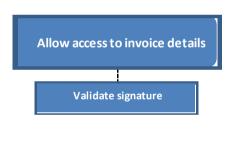

# 4.2. getBlackList

The submitter is imposed to check whether an Invoice Issuer is blacklisted before adding invoices on behalf of the issuer.

| Step | Description                                        | Function call |
|------|----------------------------------------------------|---------------|
| #1   | Return a list of blacklisted<br>in- voice issuers. | getBlackList  |

# **4.3.** Add invoice on behalf of issuer

If an issuer is linked to submitter, the submitter may add invoices on behalf of the issuer. Submitter must verify that the consumer accepts invoices and that the issuer is not blacklisted or blocked by the consumer. There are several function calls that can be made to determine this. Based on the information the submitter has about the consumer, the following function calls could be made.

For submitters who has concession to handle SSN (Social security number) and using this to identify the consumer

| Step | Description                                                                                                    | Function call        |
|------|----------------------------------------------------------------------------------------------------|----------------------|
| #1   | Create invoices on behalf of issuer using SSN for identifying the consumer                                                                                | addInvoices          |
| #2   | By providing the consignment id, a status of all the invoices cabe retrieved. Note that if the consignment is not processed the status will be not found. | getConsignmentStatus |

For submitters using alias to identify the consumer.

| Step | Description                                                                                                    | Function call          |
|------|----------------------------------------------------------------------------------------------------|------------------------|
| #1   | If the submitter have the consumers alias, lookup the efakturaldentifier                                                                                              | getEfakturaldentifiers |
| #2   | Create invoices on behalf of issuer using efak-<br>turaldentifier for identifying the consumer                                                                        | addInvoices            |
| #3   | By providing the consignment id, a status of all<br>the invoices can be retrieved. Note that if the<br>consign-ment is not processed the status will be<br>not found. | getConsignmentStatus   |

# **4.3.1.** Other Document types

eFaktura supports several document types in addition to the standard invoice type. Document type is set using the invoiceDocumentType field in addInvoices.

| invoiceDocumentType value | Description                  |
|---------------------------|------------------------------|
| CREDIT_NOTE               | Kreditnota                   |
| DUNNING                   | Purring                      |
| COLLECTION_NOTICE         | Inkassovarsel                |
|                           |                              |
| PAYMENT_REQUEST           | Betalingsoppfordring         |
| REMINDER                  | Betalingspåminnelse          |
| ENFORCEMENT_WARNING       | Varsel om tvangsfullbyrdelse |

# **4.4.** Getting status on a consignment

When adding invoices a consignmentid must be provided. Based on the consignment id and the issuer a status on each invoice may be retrieved.

| Step | Description                                                                                                    | Function call        |
|------|----------------------------------------------------------------------------------------------------|----------------------|
| #1   | Return the status of the con-<br>signment and the shipments.<br>Note that if the consignment<br>is not processed the status<br>will be<br>not found. | getConsignmentStatus |

# **4.5.** Getting status on an invoice

When adding invoices a consignment id and an invoice id must be provided. Based on these ids and the issuer a status the invoice may be retrieved.

| Step | Description                                                                                                    | Function call    |
|------|----------------------------------------------------------------------------------------------------|------------------|
| #1   | Return the status of the<br>invoice. Note that if the<br>invoice is not processed the<br>status will not be<br>found. | getInvoiceStatus |

# 4.6. Cancelling a consignment

When cancelling a consignment, a consignment id and invoice ids must be provided. The consignment id can be used to cancel the invoices in a consignment. Note that invoices that have been processed by the consumer can-not be cancelled.

| Step | Description                                                               | Function call     |
|------|---------------------------------------------------------------------------|-------------------|
| #1   | Sends a request for<br>cancellation of invoices within<br>a consign- ment | cancelConsignment |

# 4.7. Cancelling an invoice

When cancelling an invoice, a consignment id and invoice id must be provided. These ids can be used to cancel the invoice. Note that invoices processed by the consumer, cannot be cancelled

| Step | Description                | Function call |
|------|----------------------------|---------------|
| #1   | Sends a request for        | cancelInvoice |
|      | cancellation of an invoice |               |

#### 4.8. Validating security signature

Validates the security signature for invoice details.

| Step | Description                 | Function call             |
|------|-----------------------------|---------------------------|
| #1   | Sends a request for         | validateSecuritySignature |
|      | validating and decrypting a |                           |
|      | security sig-               |                           |
|      | nature.                     |                           |

# Appendix:

#### I - Alias Lookup Guide

This document is meant to serve as a suggested guideline for developers implementing the eFaktura Service through which they will do lookups in the alias register. These guidelines are based on the regulations enforced by Bits and the service parameters defined by Nets. All consumers who can receive eFaktura have been assigned a unique identifier called eFakturaAdresse, which is returned when a match is found through alias lookups.

The aliases assigned to consumers are divided into three categories:

# Unique Aliases

- SSN
- eFakturaReferanse + Organization Number
- eFakturaAdresse
  - Note: Doing lookups using the eFakturaAdresse is made possible so that issuers can verify whether a consumer is an active "elnvoice by default" user.

# Primary Aliases

- Phone number
- Email address

# **Secondary Aliases**

- Zip code (Exact match)
- Birthdate
- Parts of address
- Parts of name

In order to have the eFakturaAdresse returned, a combination of these alias parameters must be used to generate a match to <u>one</u> specific consumer. If the aliases used match with more than one consumer, the service willreturn an error code stating "Multiple Receivers".

It is possible to wildcard score the "Parts of name" and "Part of address" aliases. To do this lookups have to be sent using the first 2 letters of either alias followed by the symbol \*.

The following rules outline which alias combinations will return matches when doing lookups:

#### 1. Match on 1 **Unique Alias**.

- 2. Match on both **Primary Aliases**.
- 3. Match on 1 Primary Alias and 1 Secondary Alias.
- 4. Match on 3 Secondary Aliases.

# Best practise use of getEfakturaldentifiers

The method call getEfakturaldentifiers follows the rules described above and makes prioritized lookup searches to increase the chances for users to get a match and to minimize response time.

Lookups are generated using the following logic:

- 1. If match on any 1 of the **Unique Aliases** the eFakturaAdresse is returned.
  - a. If both **Unique Aliases** are provided and match different consumers an error is returned.
- 2. If both **Primary Aliases** are provided and match one specific consumer, the eFakturaAdresse is re-turned.
  - a. If the **Primary Aliases** match different consumers, an error is returned.
- 3. If only 1 **Primary Alias** is provided in combination with 1 or more **Secondary Aliases** the method call will first do a lookup using the **Primary Alias** and retrieve one or more consumers. This/these consumers are then matched with the provided **Secondary Aliases** in the following order:
  - a. **Primary Aliases** + ZipCode
  - b. **Primary Aliases** + Birthdate
  - c. **Primary Aliases** + "parts of name" provided
  - d. **Primary Aliases** + "parts of address" provided

If a match is found with one consumer, the eFakturaAdresse is returned.

4. If only **Secondary Aliases** are provided the method will first limit the lookup by using the Zip Code. Note: Using only **Secondary Aliases** will result in a long response time.

Developers can choose to either supply all the information they have available when calling the method or sup- ply what information is found to be relevant and of the best quality. If more than the minimum amount of infor- mation is provided, the method will return the eFakturaAdresse based on the first unique match following the logic described above.

To ensure the quality of the response given and the performance of the method call, developers are advised to prioritize the alias parameters in the following order:

- 1. When a **Unique Alias** is available, only this should be used.
- 2. When both **Primary Aliases** are available, only these should be used.
- 3. When only one **Primary Alias** is available, the **Secondary Aliases** Zip Code and/or Birthdate should be considered most relevant.
  - a. If Zip Code and Birthdate are not available or won't return a unique match, the "Parts of ad- dress" should be applied by wildcard scoring after the first three letters of the first address line. Example: Stensberggata 21 = "Ste\*".
  - b. If "Parts of address" is not available the "Parts of name" should be used by wildcard scoring the first two letters of the last name. Example: Johansen = "Jo\*".
- 4. Using only **Secondary Aliases** should be avoided if possible as this will result in a long response time.
  - a. Note: It is not possible to use only Secondary Aliases if the ZipCode parameter is not pro-vided.

| Element           | 1 | 2 | 3 | 4 | 5 | 6 | 7 | 8 | 9 | 10 | 11 | 12 | 13 | 14 | 15 |
|-------------------|---|---|---|---|---|---|---|---|---|----|----|----|----|----|----|
| SSN               |   |   |   |   |   |   |   |   |   |    |    |    |    |    |    |
| eFakturaRef+Orgnr |   |   |   |   |   |   |   |   |   |    |    |    |    |    |    |
| eFakturaAddresse  |   |   |   |   |   |   |   |   |   |    |    |    |    |    |    |
|                   |   |   |   |   |   |   |   |   |   |    |    |    |    |    |    |
| PhoneNumber       |   |   |   |   |   |   |   |   |   |    |    |    |    |    |    |
| EmailAddress      |   |   |   |   |   |   |   |   |   |    |    |    |    |    |    |
|                   |   |   |   |   |   |   |   |   |   |    |    |    |    |    |    |
| ZIP               |   |   |   |   |   |   |   |   |   |    |    |    |    |    |    |
| Birthdate         |   |   |   |   |   |   |   |   |   |    |    |    |    |    |    |
| Parts of Name     |   |   |   |   |   |   |   |   |   |    |    |    |    |    |    |
| Parts of Address  |   |   |   |   |   |   |   |   |   |    |    |    |    |    |    |

# Graphical representation of alias prioritization

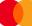